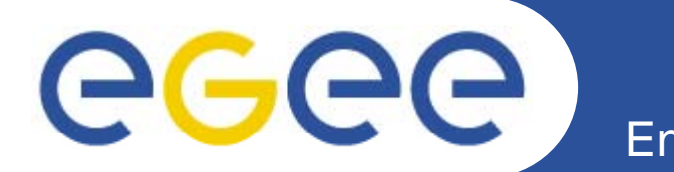

# ≣quattor **Tools for quattor**

*Stephen Childs Trinity College Dublin & Grid-Ireland*

*6th quattor workshop 28th September 2008 28t*

> **Information Society** and Media

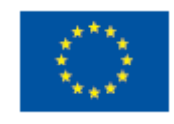

**www eu egee org www.eu-egee.org**

EGEE-III INFSO-RI-222667

EGEE and gLite are registered trademarks

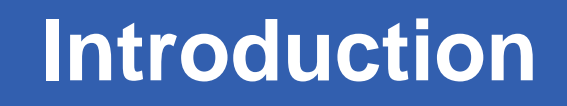

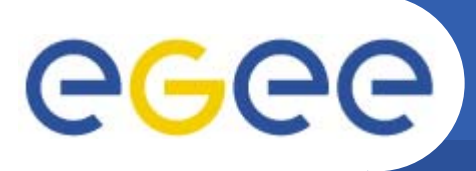

#### •**Goal of session**

- 1.Identify and categorise existing tools within community
- 2.Identify any duplication
- 3. Analyse tool requests from survey
	- Ė Which can be met by existing tools

- $\overline{\phantom{a}}$ Which are invalid requests
- $\overline{\mathbb{D}}$ Which represent genuine needs
- 4. Coordinate future tools development
	- $\overline{\phantom{a}}$ Allocate effort (avoid duplication)
	- $\overline{\mathbb{D}}$ Decide on hosting (and packaging)

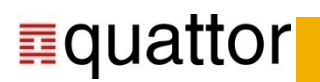

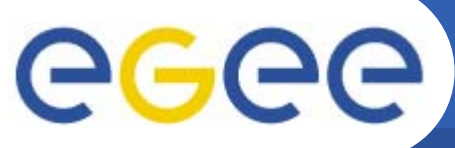

#### **Existing tools: debugging**

**Enabling Grids for E-sciencE**

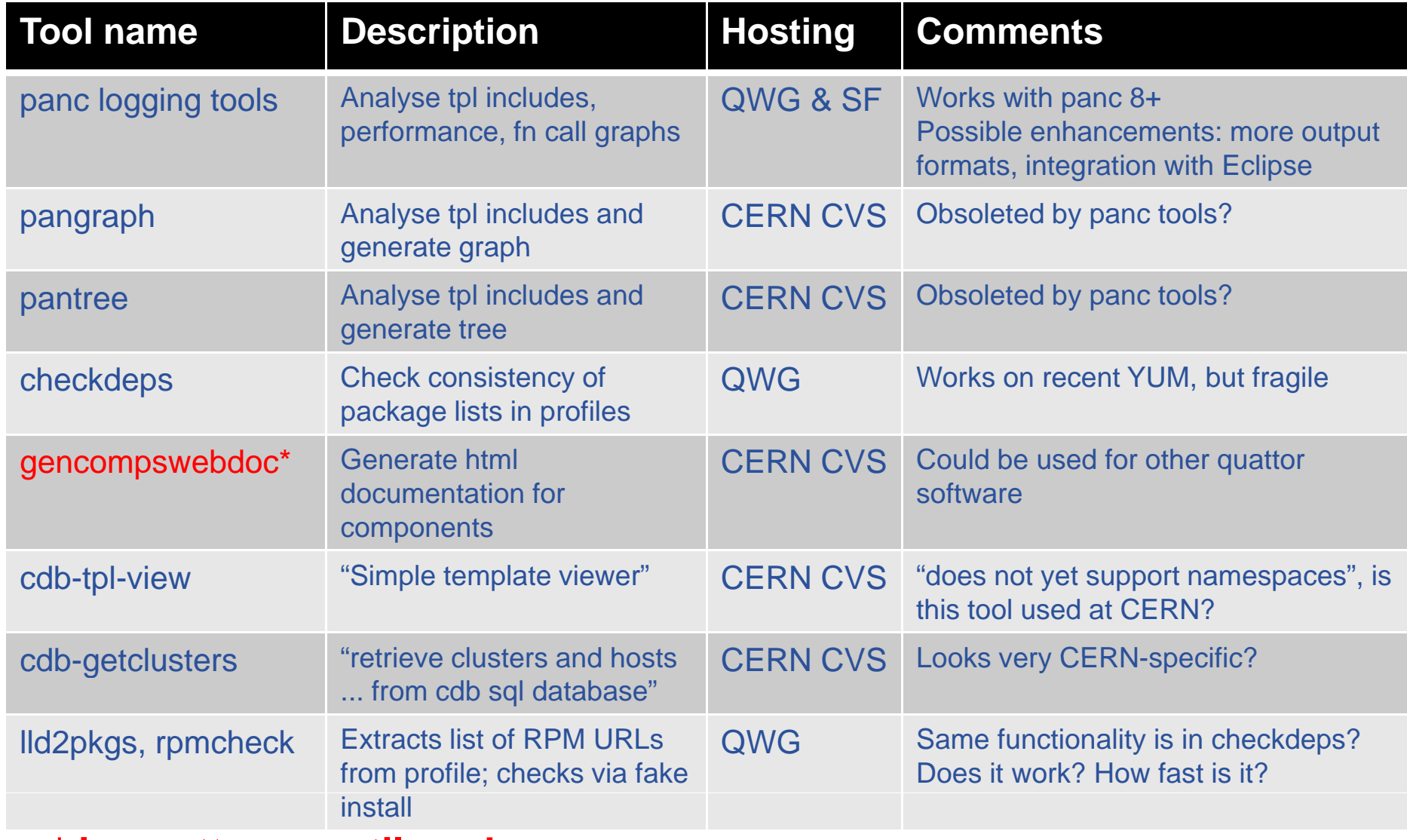

**\* in quattor-sw-util package**<br>三quattor

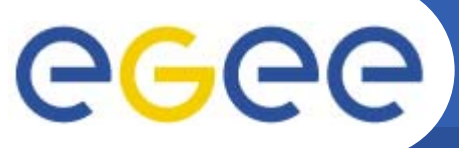

## **Existing tools: debugging (2)**

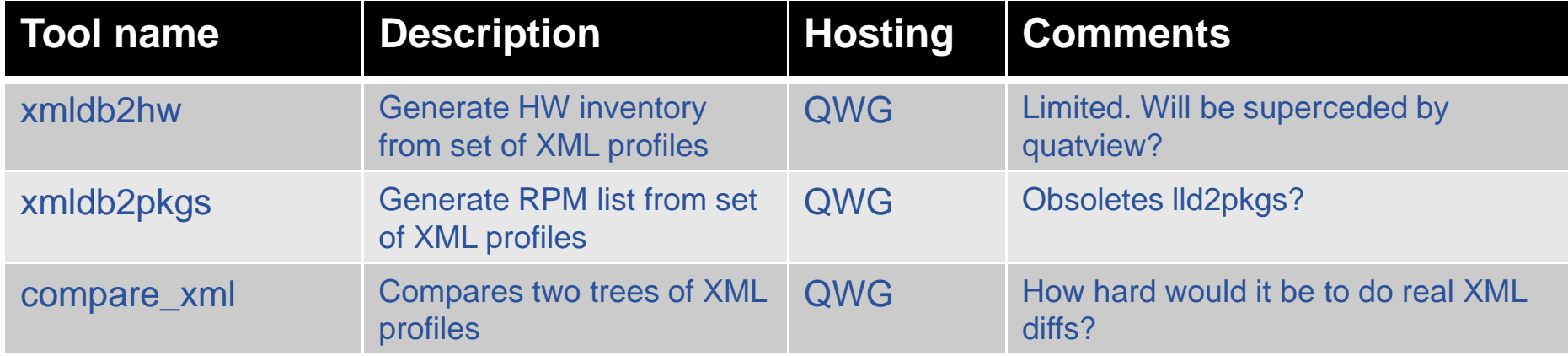

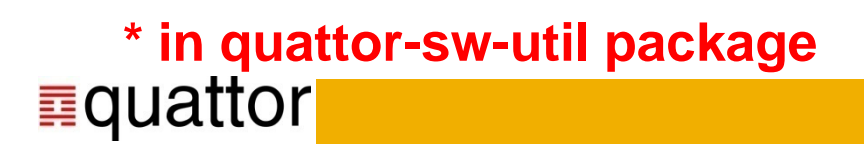

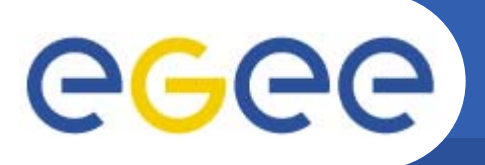

#### **Existing tools: setup**

**Enabling Grids for E-sciencE**

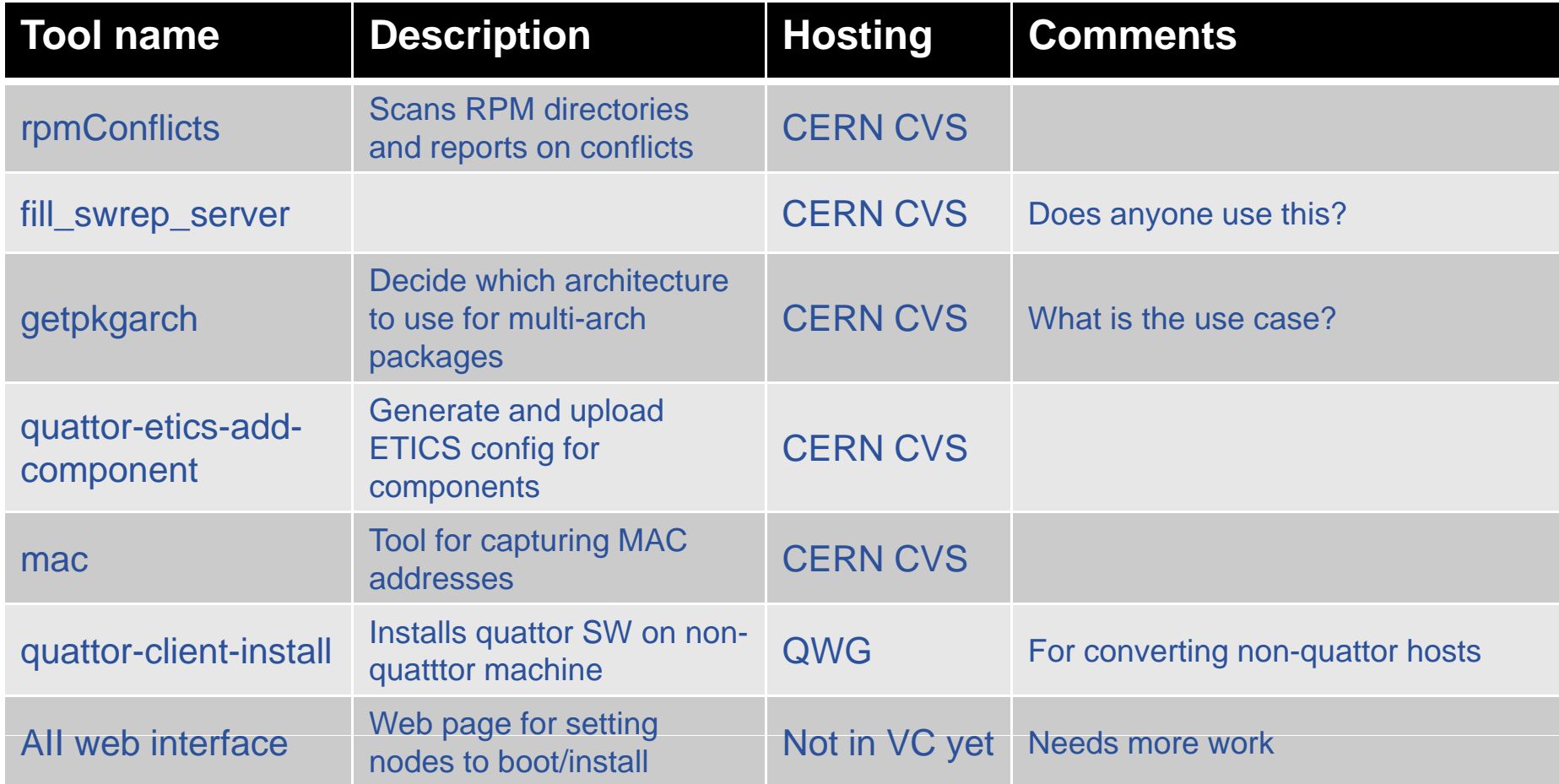

#### **\* in quattor-sw-util package■quattor**

# egee

## **Existing tools: tpl generation**

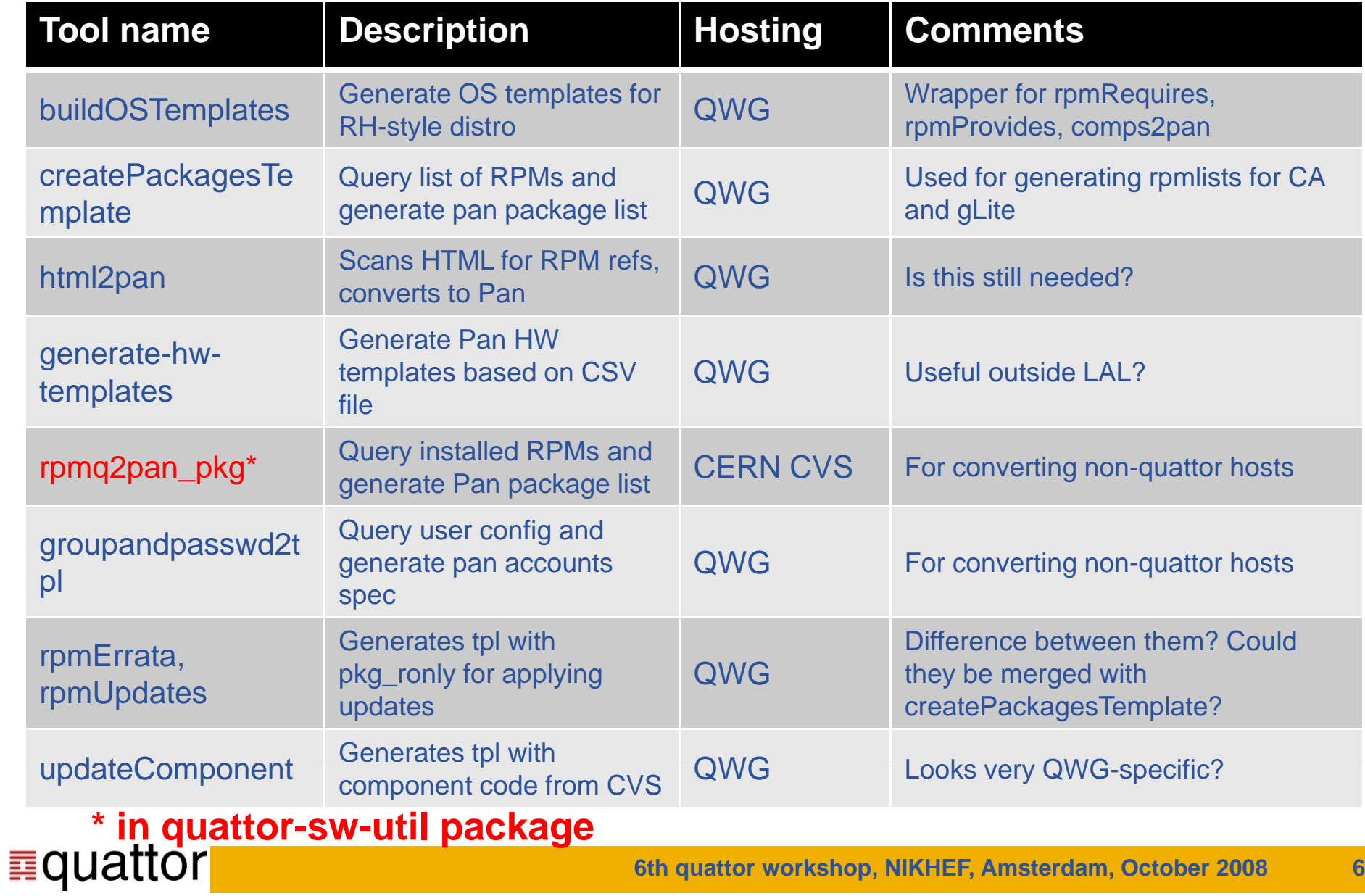

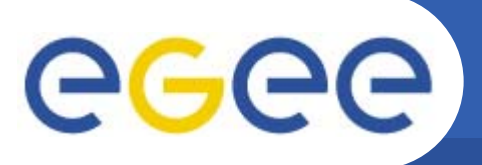

#### **Existing tools: build**

**Enabling Grids for E-sciencE**

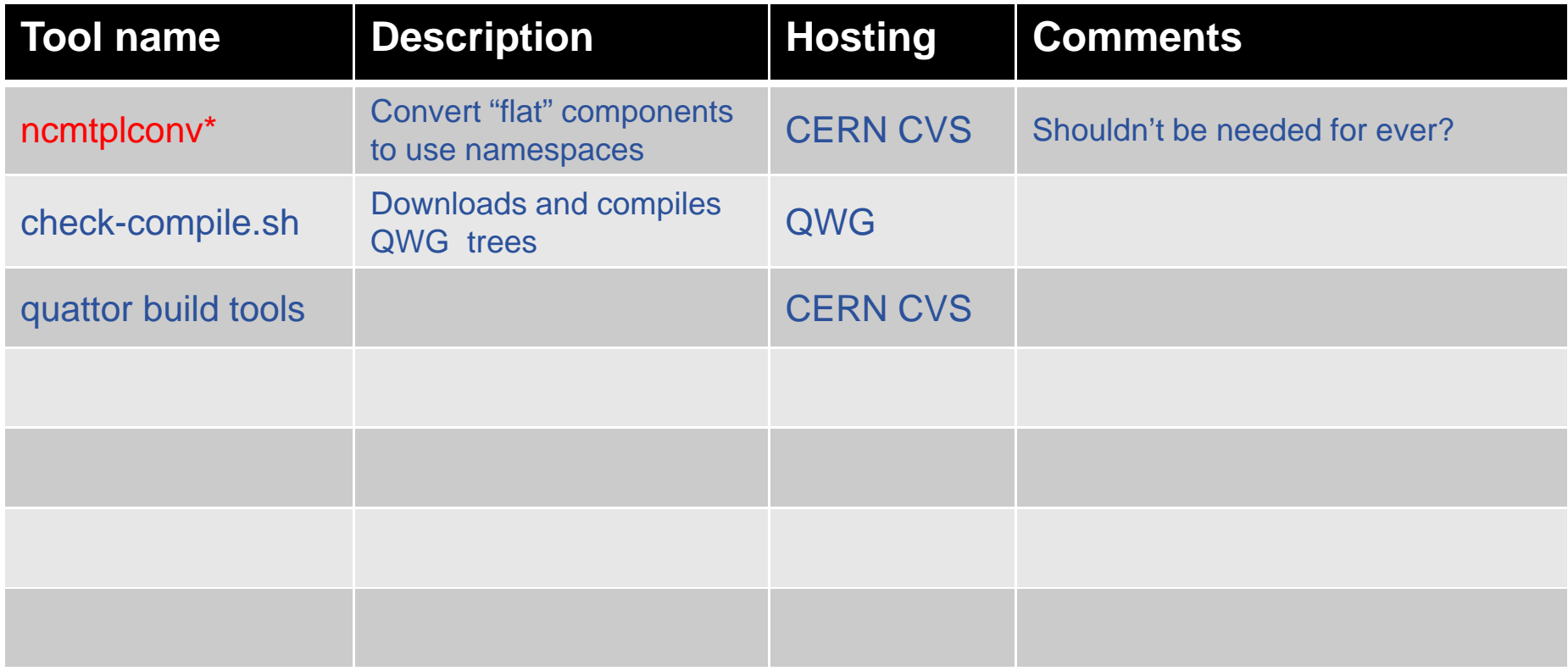

#### **\* in quattor-sw-util package■quattor**

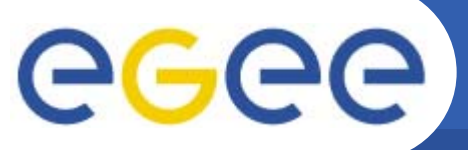

#### **Tool requests from survey**

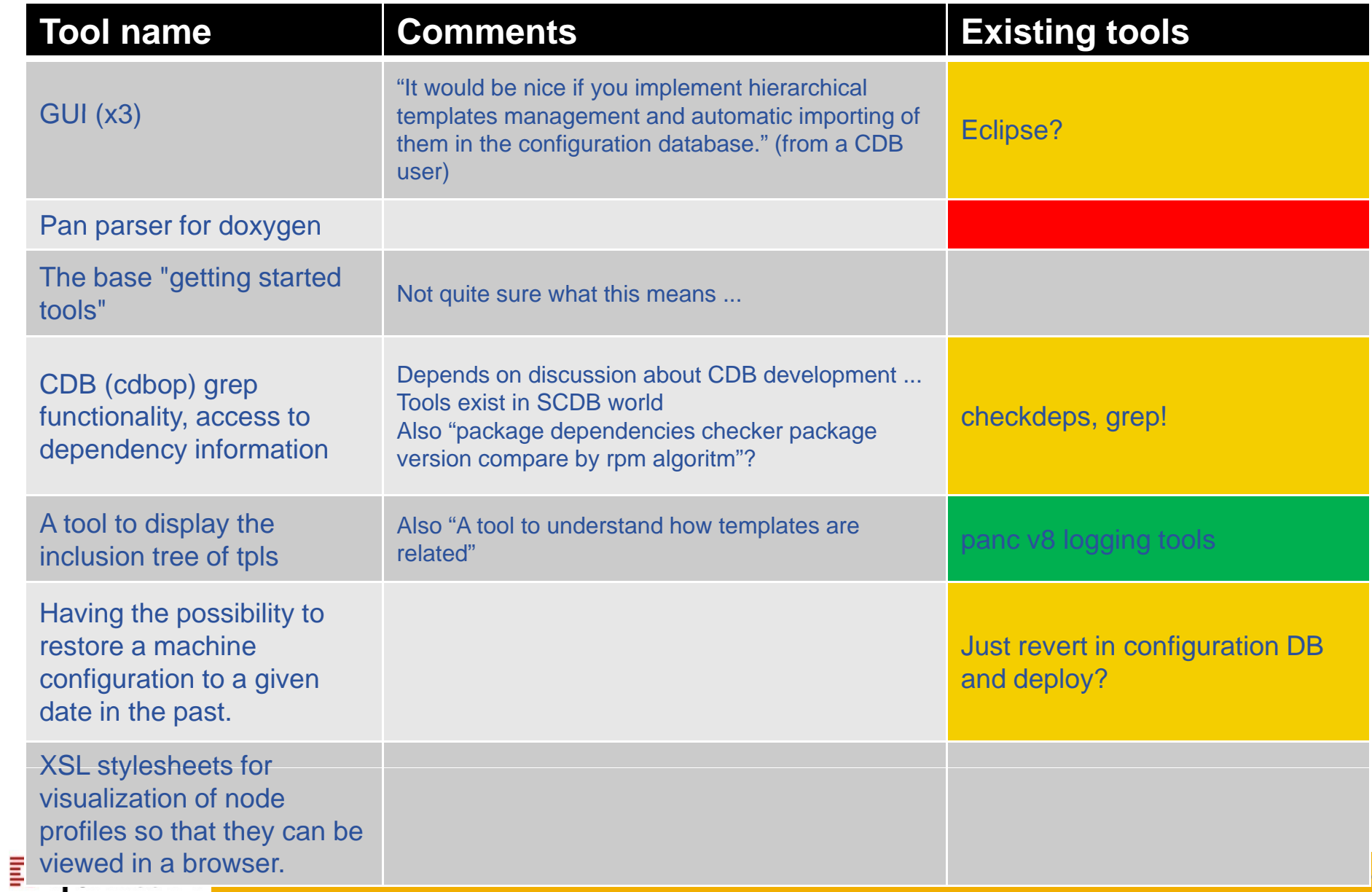

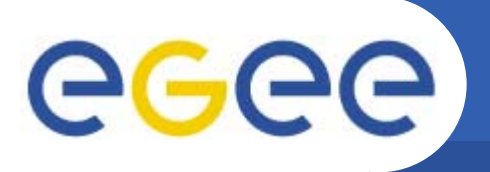

•**"Better error handling/diagnostics and resiliency"**

- •**"Comprehensive documentation. Slides are NOT documentation."**
- $\bullet$ **"I think good documentation is at least as important as new tools."**

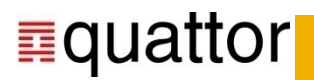

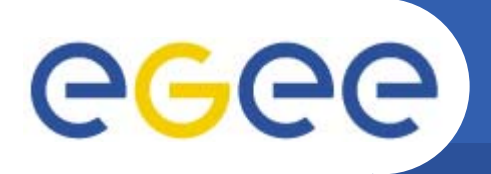

### **The GUI issue**

•**Do we need a GUI?**

#### $\bullet$ **SCDB users have a GUI: Eclipse**

– Can interact directly with SVN repository

- Syntax highlighting (broken on 64-bit though ...)
- –Can initiate deployment
- –Click through from compilation error messages
- I'm sure other tools could be integrated too ...
- •**CDB users?**
- $\bullet$  **Personal opinion: focus on improving Eclipse integration**
	- Benefit from work on Eclipse
	- –Effort of developing own GUI would be huge and better spent elsewhere

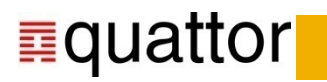

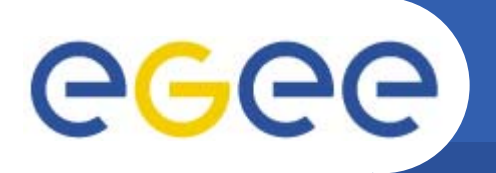

#### **Summary**

•**We actually have a lot of tools spread across**

- –– CERN CVS
- LAL QWG
- Local tools?
- • **We need to rationalise them**
	- Merge duplicate functionality
	- Put in one location
	- Package by function? (e.g. tools for "quattorising" a machine together)
- •**Need to document recipes (on wiki FAQ page?)**
- •**Start by converting this PPT into wiki form**
- $\bullet$  **We have more documentation than you'd think**
	- Again, needs rationalisation
	- SF documentation area for HTML?

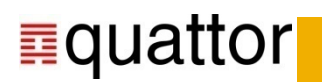